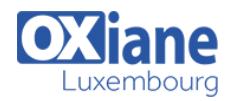

# **[jQuery](https://www.oxiane.lu/formation/jquery/)**

Développer une application web riche avec jQuery

Le framework de développement jQuery vous permettra de développer plus rapidement des applications « Web 2.0 ». jQuery apporte à la programmation javascript des concepts structurants qui permettent de produire un code efficace et maintenable. Cette formation vous présentera les principaux concepts de ce framework.

# Détails

- Code : DW-JQ
- Durée : 2 jours (14 heures )

### Public

- **Architectes**
- Chefs de projets
- Ingénieurs
- Webmasters

### Pré-requis

Connaissances des fondamentaux Internet et HTML

- **Objectifs** 
	- Savoir utiliser le framework javascript jQuery

# Programme

# Présentation de jQuery

# Récupérer et installer jQuery

Conseils sur les performances

## Première utilisation

- La fonction \$() ou jQuery()
- Les sélecteurs jQuery
- Sélecteur CSS
- Sélecteur d'attribut
- Sélecteur personnalisés
- La méthode .filter()
- Autres méthodes de parcours du DOM

# Manipuler les éléments du DOM

- Accéder directement à un élément du DOM
- Modifier les balises dynamiquement

### Les évènements en jQuery

- Description des évènements
- Évènements au chargement de la page
- Évènements associés au DOM
- Attacher un évènements sur un élément du DOM
- Méthode .bind()
- Méthode .live()
- Méthode .delegate()
- Méthode .on()
- Les raccourçis d'évènements
- Les callBacks
- callBack sans arguments
- callBack avec arguments
- Gérer les évènements multiples
- Propagation des évènements
- Retirer un évènement sur un élément du DOM
- Les évènements et les espaces de nom

### AJAX avec jQuery

- Premiers pas, les paramètres de la méthode .ajax()
- callBack.done()
- callBack.fail()

Les webStorage et éléments éditables

### Mise en pratique

### Les effets visuels

- Effets visuel intégrés à jQuery
- Animations personnalisées

# Modalités

- Type d'action :Acquisition des connaissances
- Moyens de la formation :Formation présentielle 1 poste par stagiaire 1 vidéo projecteur Support de cours fourni à chaque stagiaire
- Modalités pédagogiques :Exposés Cas pratiques Synthèse
- Validation :Exercices de validation Attestation de stages

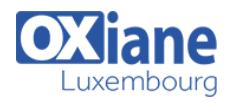